Réf : EB21-633

# Word 2021

## Publipostage (mailing)

#### **Objectif**

*Cette formation a pour objectif de vous apprendre à réaliser un publipostage avec Word. Après avoir suivi cette formation, vous serez capable d'imprimer ou d'envoyer par e-mail un mailing destiné à de nombreux destinataires.*

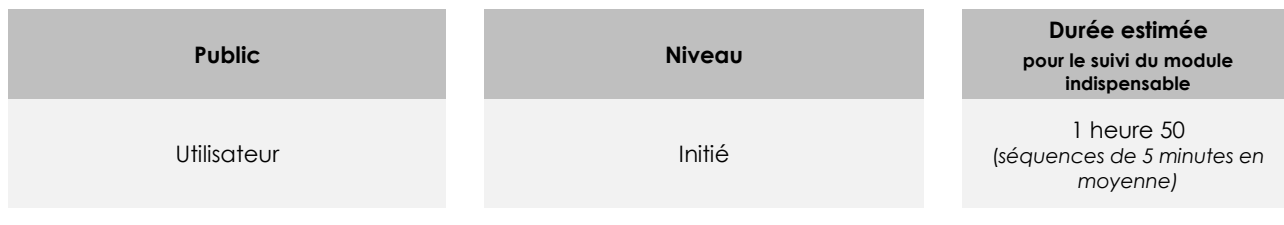

# Contenu pédagogique

# **Le module indispensable**

#### Word 2021 – Publipostage

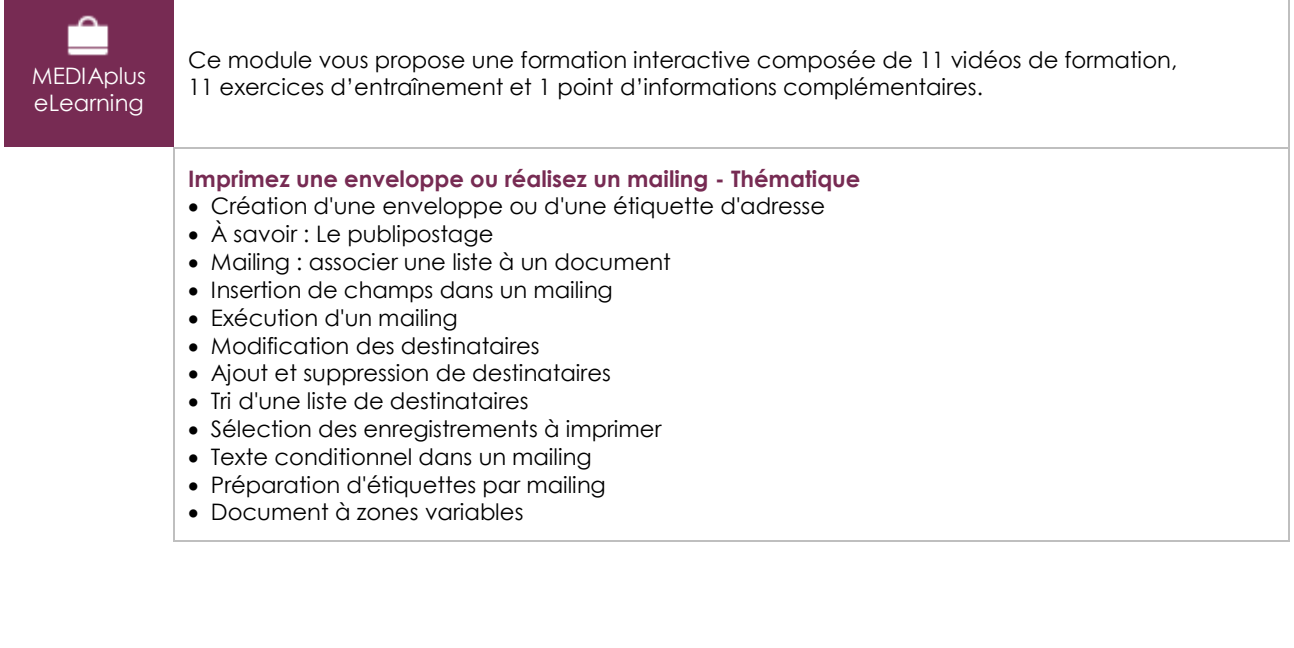

#### Microsoft Office : les cas d'usage

Excel, Word ou PowerPoint avec un abonnement Microsoft 365

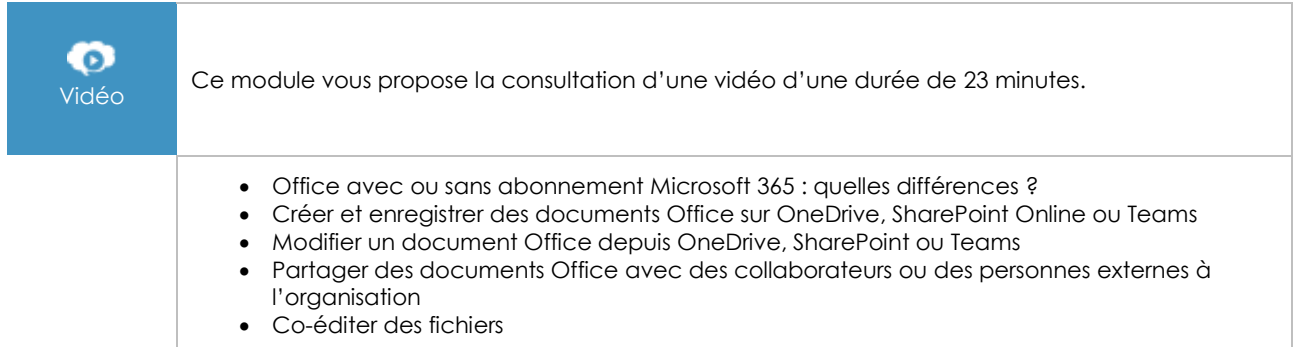

# **Les modules en complément**

#### Word 2021

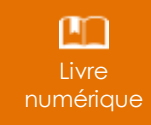

Ce module vous propose la consultation d'un support de cours numérique.

## Word 2021 – Les essentiels pour créer un document

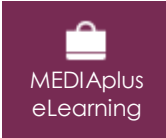

Ce module vous propose une formation interactive composée de 28 vidéos de formation, 28 exercices d'entraînement et 5 points d'informations complémentaires.